# Oracle® Fusion Middleware Release Notes for Oracle Technology Adapters

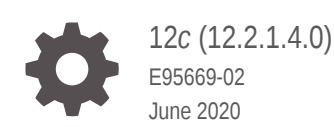

ORACLE

Oracle Fusion Middleware Release Notes for Oracle Technology Adapters, 12*c* (12.2.1.4.0)

E95669-02

Copyright © 2010, 2020, Oracle and/or its affiliates.

Primary Author: Oracle Corporation

This software and related documentation are provided under a license agreement containing restrictions on use and disclosure and are protected by intellectual property laws. Except as expressly permitted in your license agreement or allowed by law, you may not use, copy, reproduce, translate, broadcast, modify, license, transmit, distribute, exhibit, perform, publish, or display any part, in any form, or by any means. Reverse engineering, disassembly, or decompilation of this software, unless required by law for interoperability, is prohibited.

The information contained herein is subject to change without notice and is not warranted to be error-free. If you find any errors, please report them to us in writing.

If this is software or related documentation that is delivered to the U.S. Government or anyone licensing it on behalf of the U.S. Government, then the following notice is applicable:

U.S. GOVERNMENT END USERS: Oracle programs (including any operating system, integrated software, any programs embedded, installed or activated on delivered hardware, and modifications of such programs) and Oracle computer documentation or other Oracle data delivered to or accessed by U.S. Government end users are "commercial computer software" or "commercial computer software documentation" pursuant to the applicable Federal Acquisition Regulation and agency-specific supplemental regulations. As such, the use, reproduction, duplication, release, display, disclosure, modification, preparation of derivative works, and/or adaptation of i) Oracle programs (including any operating system, integrated software, any programs embedded, installed or activated on delivered hardware, and modifications of such programs), ii) Oracle computer documentation and/or iii) other Oracle data, is subject to the rights and limitations specified in the license contained in the applicable contract. The terms governing the U.S. Government's use of Oracle cloud services are defined by the applicable contract for such services. No other rights are granted to the U.S. Government.

This software or hardware is developed for general use in a variety of information management applications. It is not developed or intended for use in any inherently dangerous applications, including applications that may create a risk of personal injury. If you use this software or hardware in dangerous applications, then you shall be responsible to take all appropriate fail-safe, backup, redundancy, and other measures to ensure its safe use. Oracle Corporation and its affiliates disclaim any liability for any damages caused by use of this software or hardware in dangerous applications.

Oracle and Java are registered trademarks of Oracle and/or its affiliates. Other names may be trademarks of their respective owners.

Intel and Intel Inside are trademarks or registered trademarks of Intel Corporation. All SPARC trademarks are used under license and are trademarks or registered trademarks of SPARC International, Inc. AMD, Epyc, and the AMD logo are trademarks or registered trademarks of Advanced Micro Devices. UNIX is a registered trademark of The Open Group.

This software or hardware and documentation may provide access to or information about content, products, and services from third parties. Oracle Corporation and its affiliates are not responsible for and expressly disclaim all warranties of any kind with respect to third-party content, products, and services unless otherwise set forth in an applicable agreement between you and Oracle. Oracle Corporation and its affiliates will not be responsible for any loss, costs, or damages incurred due to your access to or use of third-party content, products, or services, except as set forth in an applicable agreement between you and Oracle.

## **Contents**

### [Preface](#page-3-0)

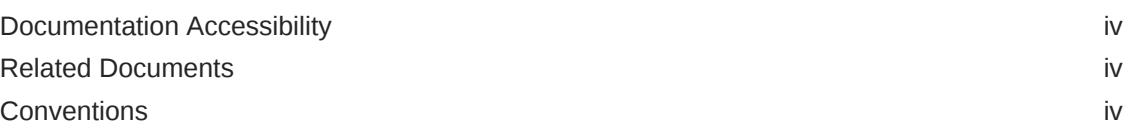

### 1 [New Features](#page-4-0)

### 2 [Known Issues and Workarounds](#page-5-0)

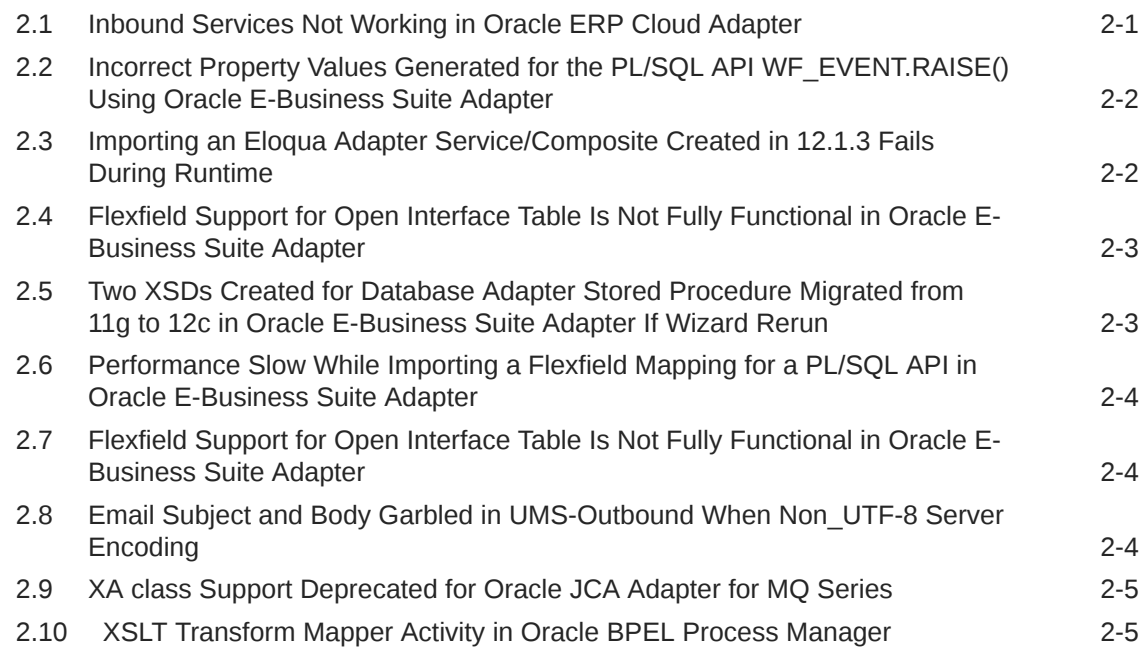

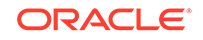

### <span id="page-3-0"></span>Preface

*Release Notes for Oracle Technology Adapters* describes new features for Release 12*c* (12.2.1.*x*) of Oracle Technology Adapters, and also includes information about known issues and workarounds.

For release notes for earlier releases not covered here, refer to the Oracle Fusion Middleware library on the Oracle Help Center for the release you need.

### Documentation Accessibility

For information about Oracle's commitment to accessibility, visit the Oracle Accessibility Program website at [http://www.oracle.com/pls/topic/lookup?](http://www.oracle.com/pls/topic/lookup?ctx=acc&id=docacc) [ctx=acc&id=docacc](http://www.oracle.com/pls/topic/lookup?ctx=acc&id=docacc).

**Accessible Access to Oracle Support**

Oracle customers who have purchased support have access to electronic support through My Oracle Support. For information, visit [http://www.oracle.com/pls/](http://www.oracle.com/pls/topic/lookup?ctx=acc&id=info) [topic/lookup?ctx=acc&id=info](http://www.oracle.com/pls/topic/lookup?ctx=acc&id=info) or visit [http://www.oracle.com/pls/topic/lookup?](http://www.oracle.com/pls/topic/lookup?ctx=acc&id=trs) [ctx=acc&id=trs](http://www.oracle.com/pls/topic/lookup?ctx=acc&id=trs) if you are hearing impaired.

### Related Documents

Refer to the [Oracle Fusion Middleware library on the Oracle Help Center](https://docs.oracle.com/en/middleware/fusion-middleware/index.html) for additional information.

- For adapters information, see On-Premises Integration Adapters.
- For Oracle SOA Suite information, see Oracle SOA Suite.
- For versions of platforms and related software for which Oracle Technology Adapters are certified and supported, review the [Certification Matrix on OTN](http://www.oracle.com/technetwork/middleware/ias/downloads/fusion-certification-100350.html).

### **Conventions**

The following text conventions are used in this document:

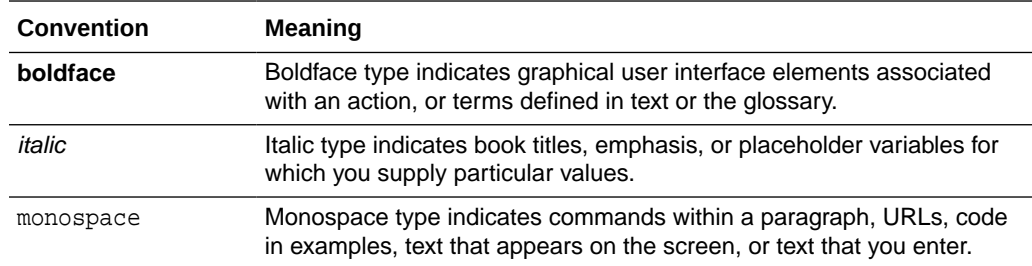

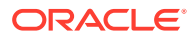

# <span id="page-4-0"></span>1 New Features

New features for Release 12*c* (12.2.1.*x*) of Oracle Technology Adapters are:

- In 12*c* (12.2.1.4): In a Reference Configuration domain, support for modifying properties directly in the Adapter Configuration Wizard. See JCA Endpoint Properties in the Adapter Configuration Wizard in *Understanding Technology Adapters*.
- In 12*c* (12.2.1.4): Support for the MQ Adapter to use MQ JMS libraries for MQ8 and above versions. See Oracle JCA Adapter for MQ Series in *Understanding Technology Adapters*.
- In 12*c* (12.2.1.4): Support for NIO in the Oracle Socket Adapter. See Oracle Socket Adapter NIO Support in *Understanding Technology Adapters*.
- Beginning in 12*c* (12.2.1.3): If you want to use the Database Adapter to connect to Oracle Database 18*c* or later, wrapper generation for user-defined data types used as IN /OUT parameters in a stored procedure is not supported. To bypass the wrapper generation so that you can connect to Oracle Database 18*c*, you must install the following 12*c* (12.2.1.4) patches:
	- JDeveloper: 31026461 and 30922431
	- SOA Suite (runtime): 30922431

After applying the patches, the wrapper bypass means you will need to redesign the stored procedure to use alternative data types if you want to connect to Oracle Database 18*c* or later. See Support for PL/SQL Boolean, PL/SQL Record, and PL/SQL Table Types in *Understanding Technology Adapters*.

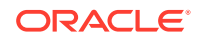

# <span id="page-5-0"></span>2 Known Issues and Workarounds

Known issues and workarounds for Release 12*c* (12.2.1.*x*) of Oracle Technology Adapters are:

- Inbound Services Not Working in Oracle ERP Cloud Adapter
- [Incorrect Property Values Generated for the PL/SQL API WF\\_EVENT.RAISE\(\)](#page-6-0) [Using Oracle E-Business Suite Adapter](#page-6-0)
- [Importing an Eloqua Adapter Service/Composite Created in 12.1.3 Fails During](#page-6-0) [Runtime](#page-6-0)
- [Flexfield Support for Open Interface Table Is Not Fully Functional in Oracle E-](#page-7-0)[Business Suite Adapter](#page-7-0)
- [Two XSDs Created for Database Adapter Stored Procedure Migrated from 11g to](#page-7-0) [12c in Oracle E-Business Suite Adapter If Wizard Rerun](#page-7-0)
- [Performance Slow While Importing a Flexfield Mapping for a PL/SQL API in Oracle](#page-8-0) [E-Business Suite Adapter](#page-8-0)
- [Flexfield Support for Open Interface Table Is Not Fully Functional in Oracle E-](#page-8-0)[Business Suite Adapter](#page-8-0)
- [Email Subject and Body Garbled in UMS-Outbound When Non\\_UTF-8 Server](#page-8-0) **[Encoding](#page-8-0)**
- [XA class Support Deprecated for Oracle JCA Adapter for MQ Series](#page-9-0)
- [XSLT Transform Mapper Activity in Oracle BPEL Process Manager](#page-9-0)

### 2.1 Inbound Services Not Working in Oracle ERP Cloud Adapter

#### **Issue**

Bug Number: 27212271

Impacted Releases: 12.2.1.2.0 and 12.2.1.3.0

Impacted Platforms: All

Inbound Services are not working in Oracle ERP Cloud Adapter 12.2.1.2.0 and 12.2.1.3.0.

#### **Workaround**

Use Oracle Integration Cloud Service for inbound services. The resolution for Oracle ERP Cloud Adapter will be delivered in the next available patch.

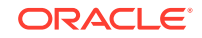

### <span id="page-6-0"></span>2.2 Incorrect Property Values Generated for the PL/SQL API WF\_EVENT.RAISE() Using Oracle E-Business Suite Adapter

#### **Issue**

Bug Number: 23005384

Impacted Releases: 12.2.1.3

Impacted Platforms: All

Creation of a partner link for the PL/SQL API WF.EVENT.RAISE() using Oracle E-Business Suite Adapter is successful at the design time; however, the PackageName and ProcedureName properties have incorrect values in the xx\_apps.jca file which gets generated in the project. Invocation of the composite fails during runtime for this partner link.

#### **Workaround**

Update the xx\_apps.jca file with the following values:

- <property name="PackageName" value="WF\_EVENT"/>
- <property name="ProcedureName" value="RAISE"/>

### 2.3 Importing an Eloqua Adapter Service/Composite Created in 12.1.3 Fails During Runtime

#### **Issue**

Bug Number: 22985030

Impacted Releases: 12.2.1, 12.2.1.1.0 and later releases

Impacted Platforms: All

After you import a configuration jar created in 12.1.3, the service fails during runtime with the following exception:

```
The invocation resulted in an error: 
Invoke JCA outbound service failed with application error, exception: 
com.bea.wli.sb.transports.jca.JCATransportException: 
oracle.tip.adapter.sa.api.JCABindingException: 
oracle.tip.adapter.sa.impl.fw.ext.org.collaxa.thirdparty.apache.wsif.WSI
FExcep
```
...

#### **Workaround**

Create the CSF key manually when importing a 12.1.3 OSB configuration or SOA composite. This is because even though 12.2.1.1.0 and 12.2.1.2.0 do not require you

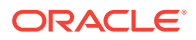

to create a CFS key manually for a new service/composite in Enterprise Manager Fusion Middleware Control, 12.1.3 did require you to create the CSF key manually.

### <span id="page-7-0"></span>2.4 Flexfield Support for Open Interface Table Is Not Fully Functional in Oracle E-Business Suite Adapter

#### **Issue**

Bug Number: 21326097

Impacted Releases: 12.2.1, 12.2.1.1.0 and later releases.

Impacted Platforms: All

When creating an Open Interface Table partner link configured with flexfields for Oracle E-Business Suite Adapter, the generated schema files do not include the associated flexfield definition or reference.

This issue is specific to Open Interface Tables. Flexfield support for PLSQL APIs works as expected.

#### **Workaround**

None

### 2.5 Two XSDs Created for Database Adapter Stored Procedure Migrated from 11g to 12c in Oracle E-Business Suite Adapter If Wizard Rerun

#### **Issue**

Bug Number: 18555120

Impacted Releases: 12.1.3, 12.2.1, 12.2.1.1 and later releases

Impacted Platforms: All

While creating a new project in Oracle E-Business Suite Adapter, if the underlying Database Adapter project contains a stored procedure and is migrated from 11g to 12c release, when you rerun the stored procedure through the Configuration Wizard, a new xsd under the Schema folder is created for 12c release.

#### **Workaround**

Manually delete the old xsd file created earlier before the migration and update the read.wsdl to reference the new xsd in the Schema folder.

Note that if database tables are used, the new schema is correctly written to the old schema location.

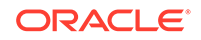

### <span id="page-8-0"></span>2.6 Performance Slow While Importing a Flexfield Mapping for a PL/SQL API in Oracle E-Business Suite Adapter

#### **Issue**

Bug Number: 18956027

Impacted Releases: 12.1.3, 12.2.1, 12.2.1.1 and later releases

Impacted Platforms: All

During the partner link creation for a PL/SQL API that has flexfield data configured, if you decide to construct the flexfield mapping by using an existing one through the Import feature, then it may take three to five minutes to get the mapping file (\*\_mapping.xml) imported to the Oracle E-Business Suite Module Browser.

### 2.7 Flexfield Support for Open Interface Table Is Not Fully Functional in Oracle E-Business Suite Adapter

**Issue**

Bug Number: 21326097

Impacted Releases: 12.2.1, 12.2.1.1.0 and later releases.

Impacted Platforms: All

When creating an Open Interface Table partner link configured with flexfields for Oracle E-Business Suite Adapter, the generated schema files do not include the associated flexfield definition or reference.

This issue is specific to Open Interface Tables. Flexfield support for PLSQL APIs works as expected.

**Workaround**

None

### 2.8 Email Subject and Body Garbled in UMS-Outbound When Non UTF-8 Server Encoding

**Issue**

Bug Number: 20673880

Impacted Releases: 12.1.3, 12.2.1, 12.2.1.1.0 and later releases

Impacted Platforms: All

Email subject and body get garbled in UMS-outbound (SendNotification) scenario. This happens when server encoding is Non\_UTF-8. The mail corruption happens when the message is String Type or Opaque or when it is using XSD.

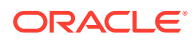

#### **Workaround**

Restart the server, when the server encoding is changed to UTF-8.

### <span id="page-9-0"></span>2.9 XA class Support Deprecated for Oracle JCA Adapter for MQ Series

#### **Issue**

Bug Number: 21049656

Impacted Releases: 12.1.3, 12.2.1, 12.2.1.1, 12.2.1.2

Impacted Platforms: All

XA class support is deprecated for Oracle JCA Adapter for MQ series. Do not use XA with Oracle JCA Adapter for MQ Series or Transport.

#### **Workaround**

Use WebSphere MQ JMS API instead in XA transactions. When XA transactions are required, use Oracle JCA Adapter for JMS to interact with IBM MQ instead of Oracle JCA Adapter for MQ Series. If the MQ adapter is used for XA transactions, the adapter may encounter an error when it needs to roll back an XA transaction. You will then need to manually resolve any in-doubt transactions.

### 2.10 XSLT Transform Mapper Activity in Oracle BPEL Process Manager

#### **Issue**

Bug Number: 19558134

Impacted Releases: 12.1.3, 12.2.1, 12.2.1.1.0 and all alter releases

Impacted Platforms: All

When you attempt to map a node from the source node to the target node in the XSLT Mapper for Oracle RightNow schemas, you receive the following error:

Could not create element value-of

In addition, the mapped element comes out of Target Parent Node.

#### **Workaround**

Before performing any mapping, check whether the Parent Node on the Target node is gray in color. Select this parent node on the target (for example, Contact), then right-click and select Create Node in XSLT.

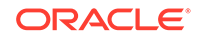